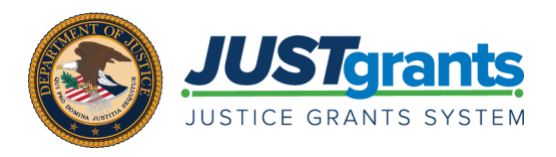

# JUSTGRANTS TRAINING VIRTUAL Q&A SESSIONS: AWARD MANAGEMENT AND GRANT AWARD MODIFICATIONS FREQUENTLY ASKED QUESTIONS (FAQS)

The JustGrants training team conducted a Virtual Q&A Session for Award Management and Grant Award Modifications. Below are the frequently asked questions (FAQS) from the October 8, 2020 session:

1. What role in JustGrants is comparable to the former Programmatic Point of Contact (POC) - the Entity Administrator or Grant Award Administrator?

The Grant Award Administrator is equivalent to the Programmatic POC.

2. Previously in GMS, we needed to submit Programmatic Grant Adjustment Notices (GANs) for any project activity (i.e., travel approval, document approvals, etc.). What is the new purpose for Grant Award Modifications (GAMs) in JustGrants?

The purpose of the GAM is to modify the award details, themselves. While each grant circumstance is unique, it is recommended that routine documentation submissions be submitted to the grant manager and added to the award file as an attachment.

3. What role has access to submit Financial GAMs and initiating programmatic GAMs?

Grant Award Administrators and Alternate Grant Award Administrators have access to submit Financial GAMs, as well as initiate a Programmatic GAM.

4. How will things that were previously a Program Office Approval GAN (i.e., approval of publication or curriculum that don't involve costs) be handled in JustGrants?

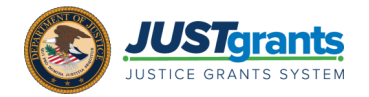

The Grant Award Administrator or the Alternate Grant Award Administrator will submit documents that were previously submitted via a program office approval GAN (like publications or curriculums) through performance management as a deliverable for review.

## 5. What type of GAM will need to be submitted to submit match waivers?

Due to the fact that this is a program-specific and grant-specific request, you should verify with your grant manager on the exact process. However, depending on the circumstance the budget modification GAM or programmatic cost GAM type are potential ways.

#### 6. Is there a time limit on accepting grant awards?

We urge grantees to accept their award within 45 calendar days.

### 7. Are budget modifications only used to add income?

Budget modifications are used for multiple reasons, not just to add program income. The additional uses for budget modifications are located in the [financial guide here,](https://www.ojp.gov/funding/financialguidedoj/iii-postaward-requirements#dojpqs) and are still applicable in JustGrants.

## 8. When submitting a budget modification, will you be able to link it to a scope change or submit them under one GAM?

You cannot create a physical link between the two GAMs in JustGrants. However, there is the ability to reference the other in the comment and when viewing the award file, they will both be visible under the "in progress" section in the GAMs tab.

#### 9. Will all communication on the GAMs with the Grant Manager and Administrator occur in JustGrants?

When submitting a GAM in JustGrants, the grantee and grant manager have the ability to add "grants management comments" with the GAM.

# 10. Were award deliverables and attachments possible in the legacy systems, or is this new functionality for JustGrants?

This is new functionality being introduced in JustGrants. The Grant Award Administrator and Alternate Grant Award Administrator will be able to submit documents directly into the system for review. This will be located under performance management.

For additional information on Award Management, review the reference materials locate[d here.](https://justicegrants.usdoj.gov/training-resources/justgrants-training/manage-funded-award) For additional information on Grant Award Modifications, review the reference materials located [here.](https://justicegrants.usdoj.gov/training-resources/justgrants-training/grant-award-modifications)